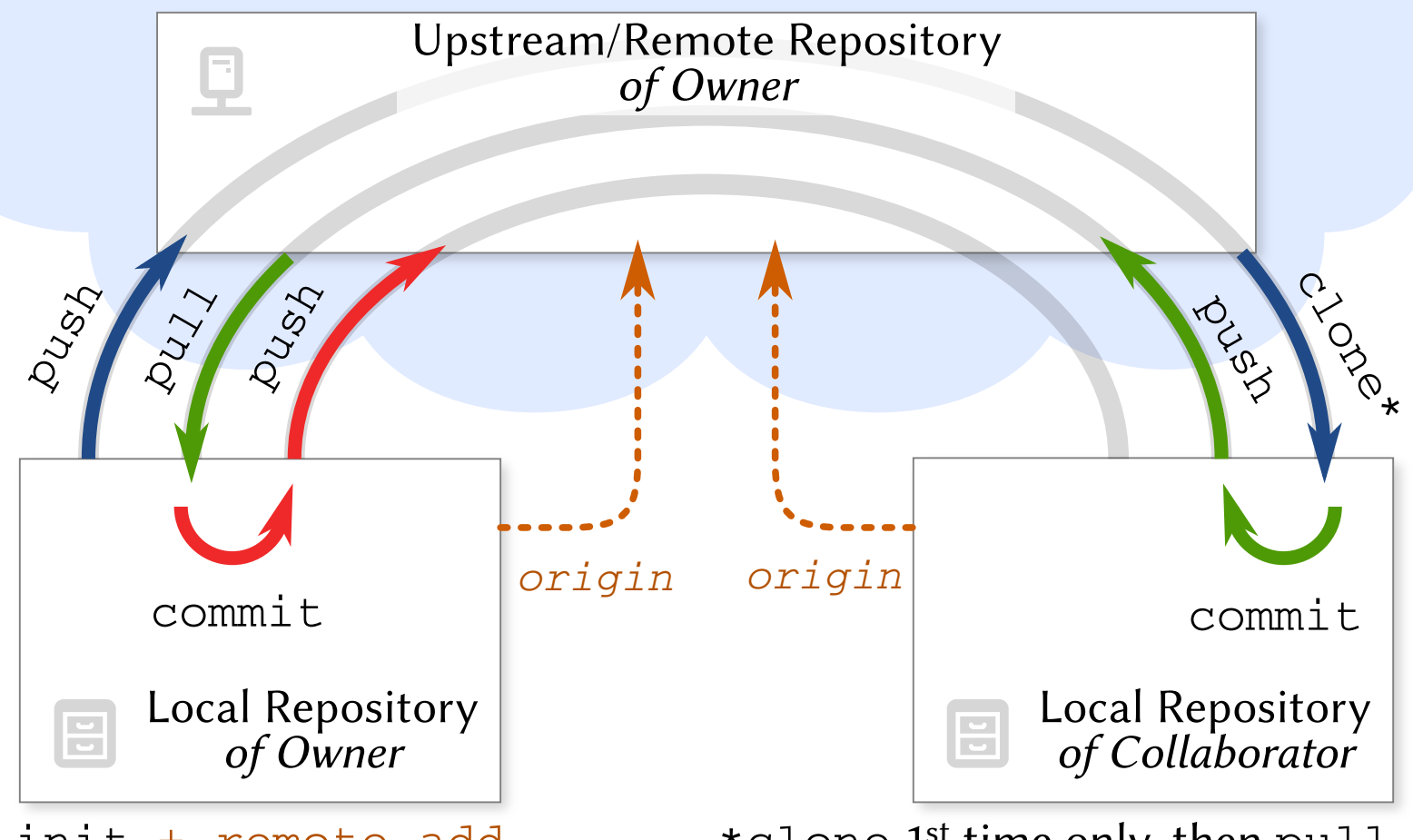

init + remote add \*clone 1<sup>st</sup> time only, then pull